## Eötvös Loránd Tudományegyetem Informatikai Kar

Eseményvezérelt alkalmazások fejlesztése II

5. előadás

## párhuzamosítása

Giachetta Roberto

groberto@inf.elte.hu

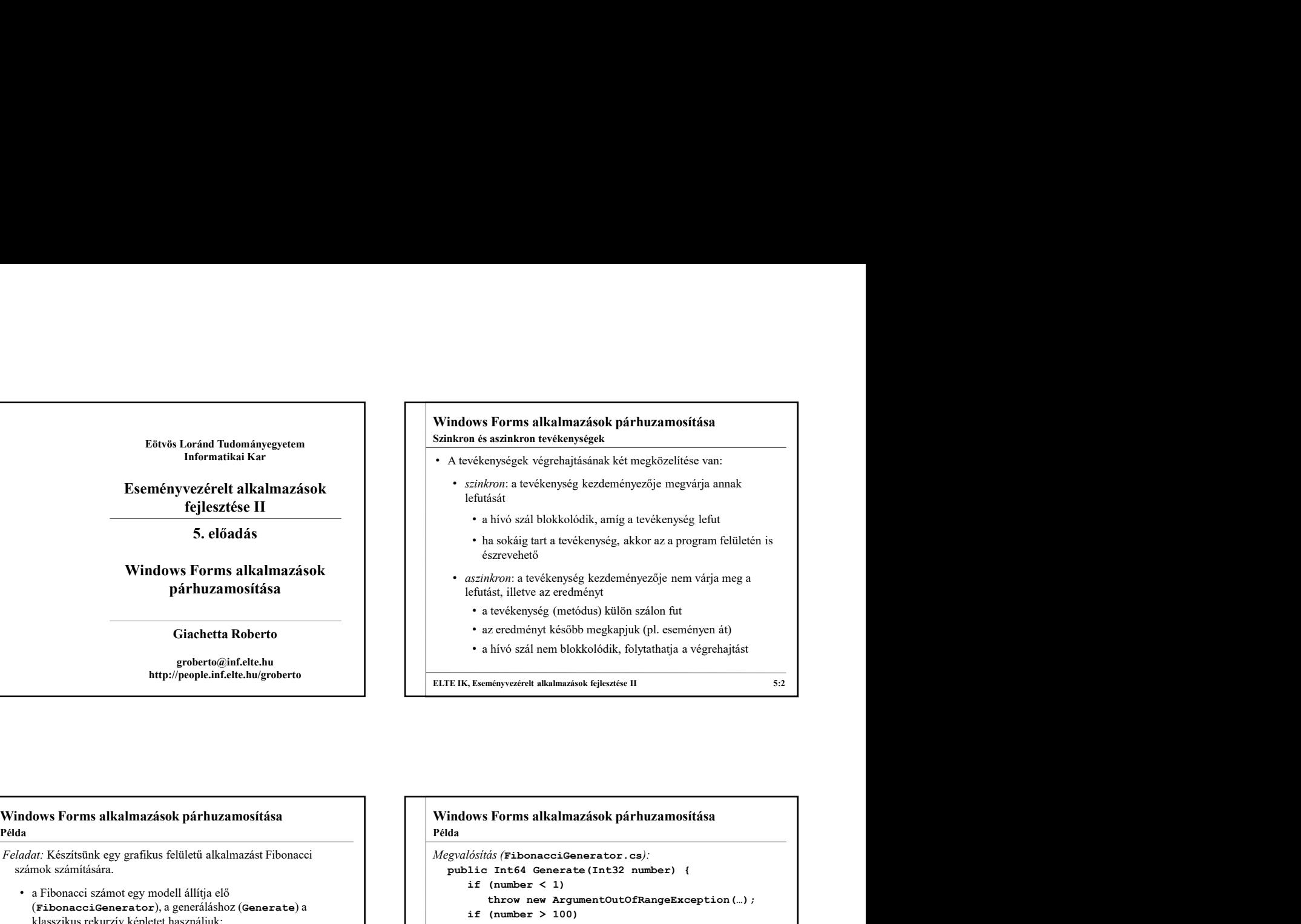

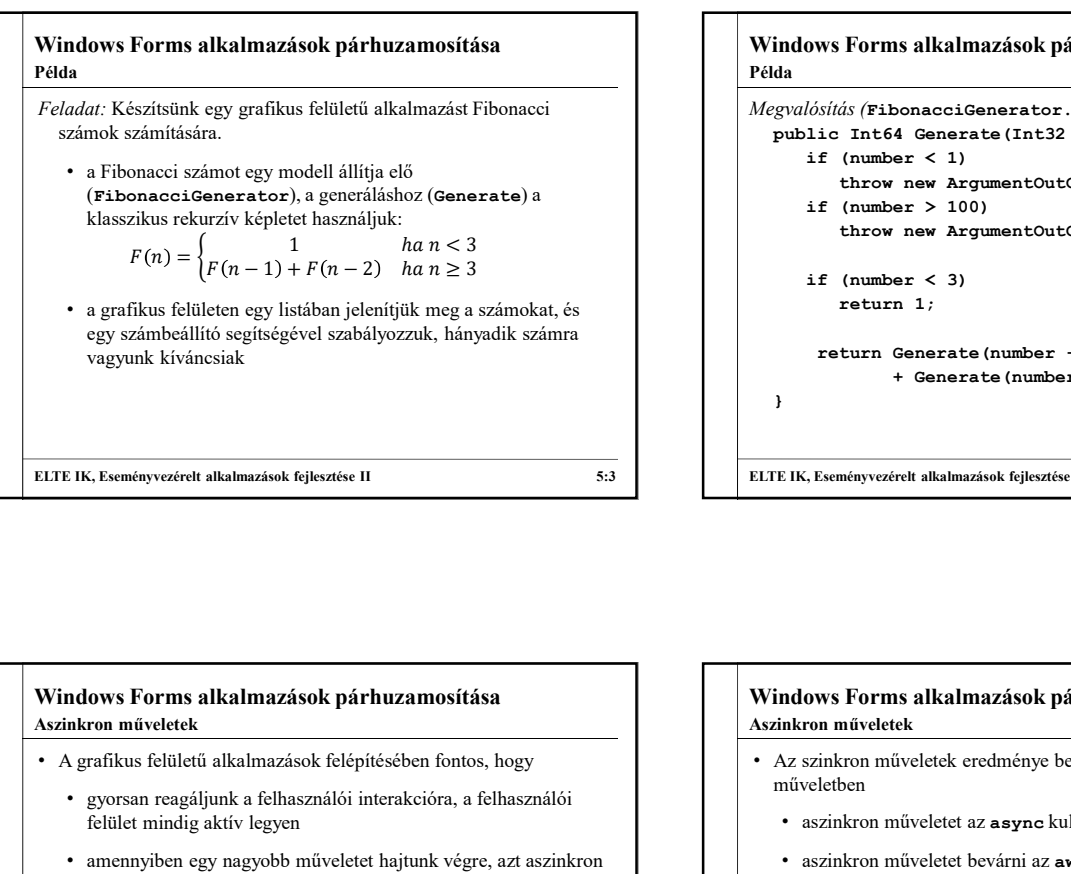

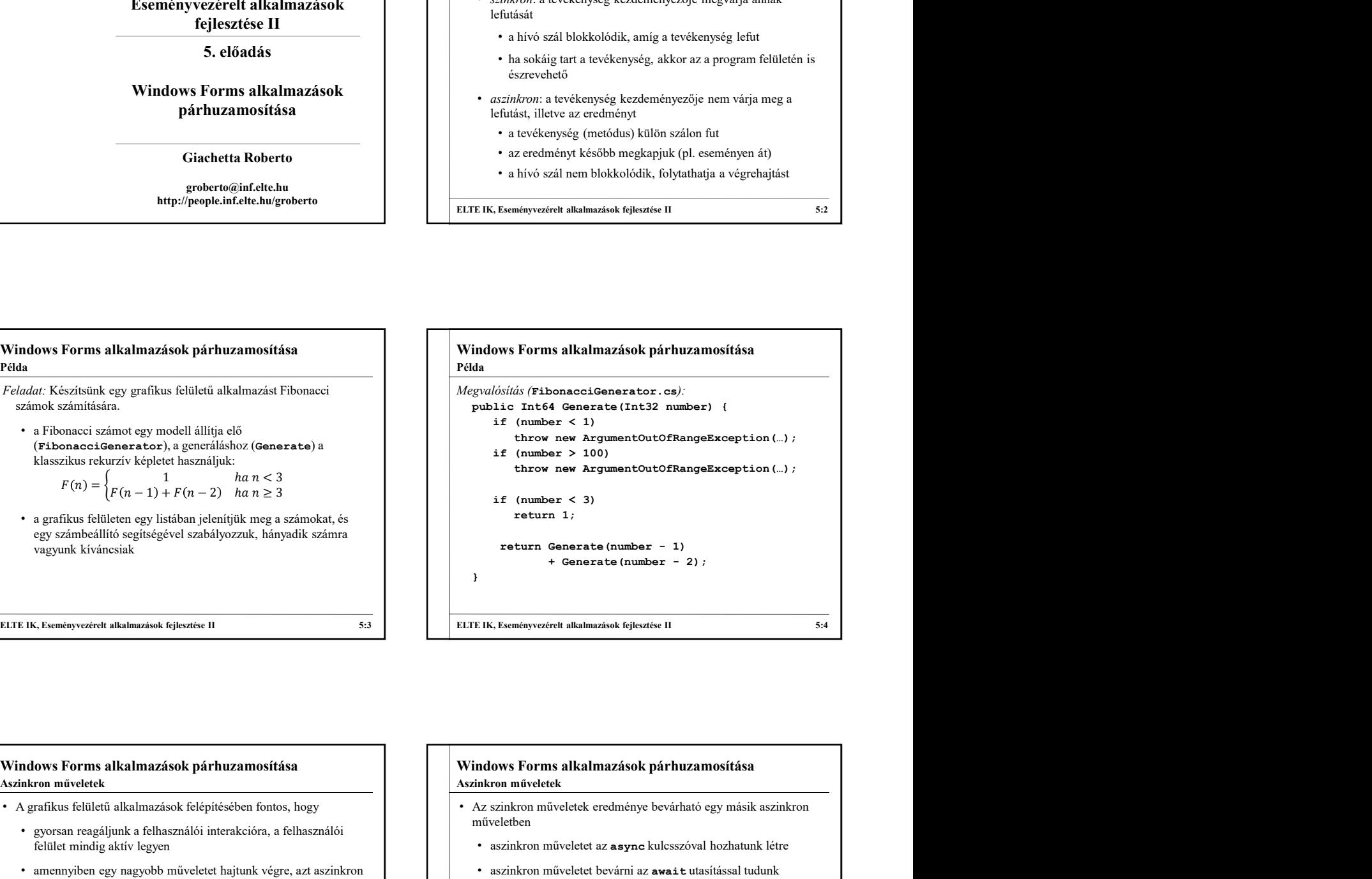

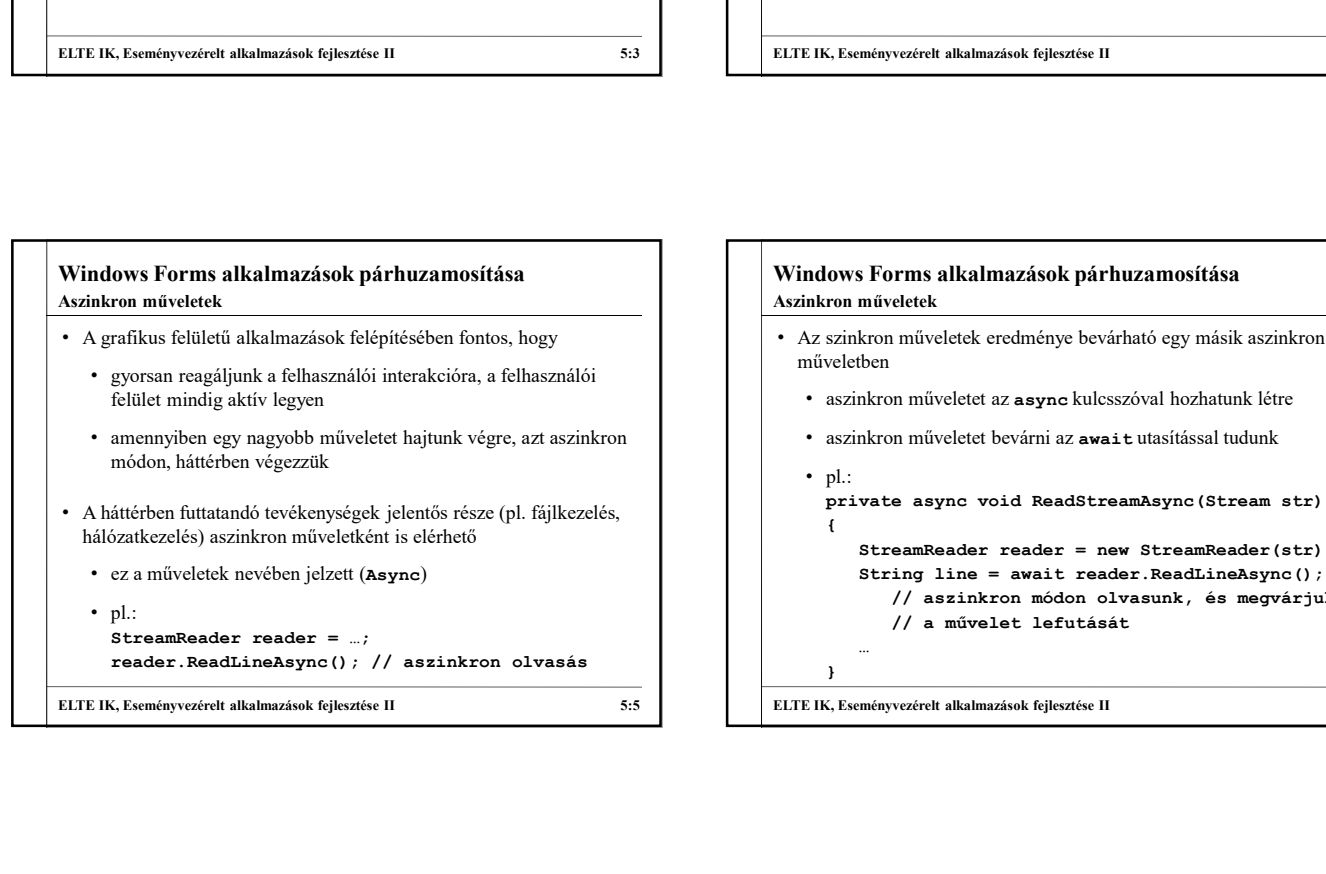

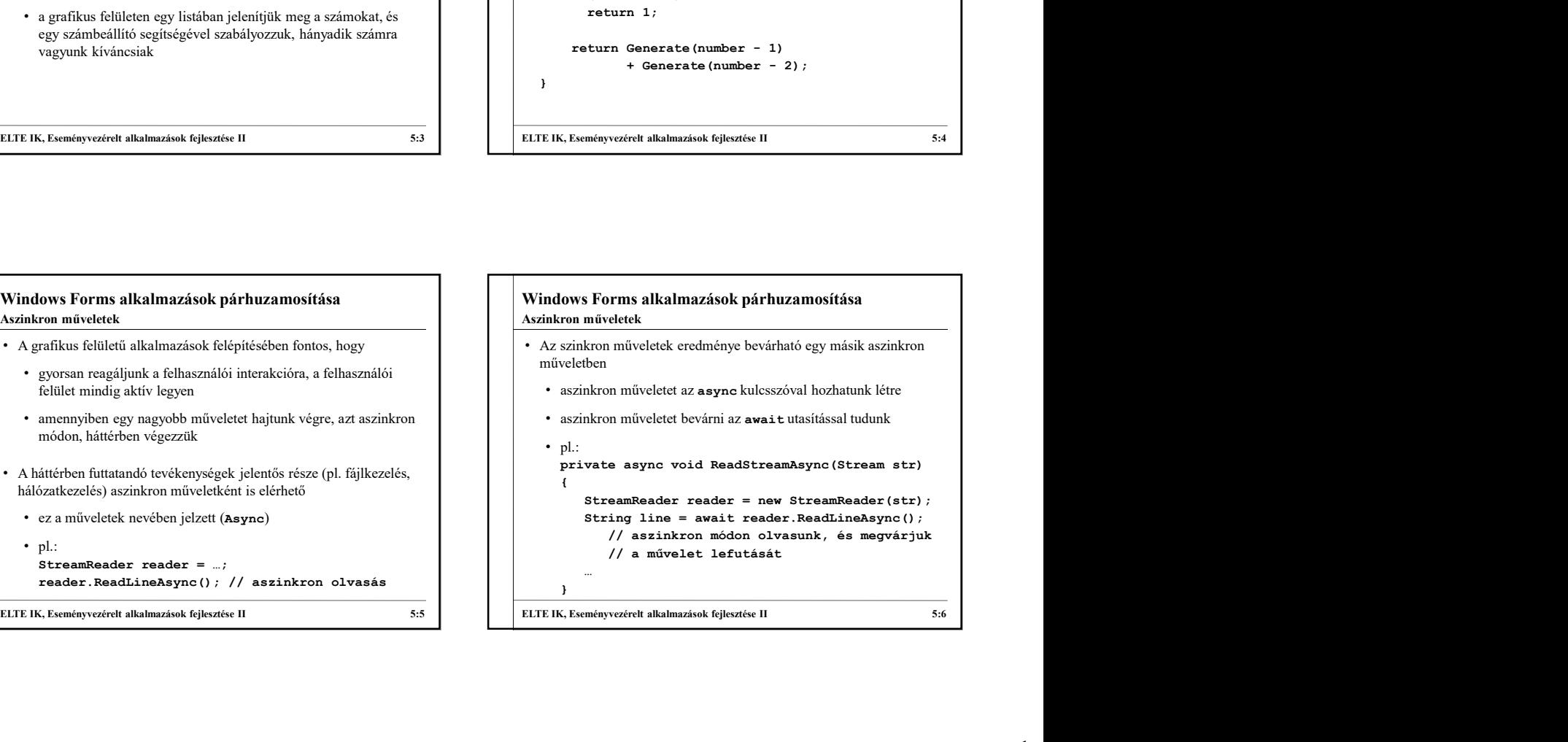

## Windows Forms alkalmazások párhuzamosítása<br>Aszinkron tevékenységek megvalósítása<br>
Az aszinkron műveletek alapja a *taszk* (**rask**), amely biztosítja a<br>
párhuzamos futtatást<br>
a művelet tulajdonképpen taszkkal tér vissza, am • Az aszinkron műveletek alapja a taszk (Task), amely biztosítja a párhuzamos futtatást • a művelet tulajdonképpen taszkkal tér vissza, amely tartalmazhat eredményt is (Task<T>) • amennyiben meg szeretnénk várni a művelet eredményét, taszkot kell megadni visszatérési értékként  $\begin{tabular}{|c|c|c|c|} \hline & \multicolumn{1}{c}{Mohows Forms alkalmazások párhuzamosítása} \hline \multicolumn{1}{c}{Mchows Forms alkalmazások párhizono mivelectenségek megvalósítása} \hline \\ \hline \multicolumn{1}{c}{\begin{tabular}{|c|c|c|} \hline \multicolumn{1}{c}{Mchrows Forms alkalmazások párhizono mivelectsalsa} \hline \multicolumn{1}{c}{\begin{tabular}{|c|c|} \hline \multicolumn{1}{c}{Mchrows Forms alkalmazások párhizno mivelectsalsa} \hline \multicolumn{1}{c}{\begin{tabular$ interfészben nem, csupán a taszk visszatérési értéket kell megadnunk • szinkron művelet is futtatható aszinkron módon a Task.Run(…) megadnunk Aszinkron tevékenységek megvalósítása Windows Forms alkalmazások párhuzamosítása <br>
Aziakron tevékenyégek megvalósítása <br>
Aziakron tevékenyégek megvalósítása <br>
aziakron tevékenyégek megvalósítása <br>
aziakroni tevékenyégek megvalósítása (tevékenyégek megvalósítá

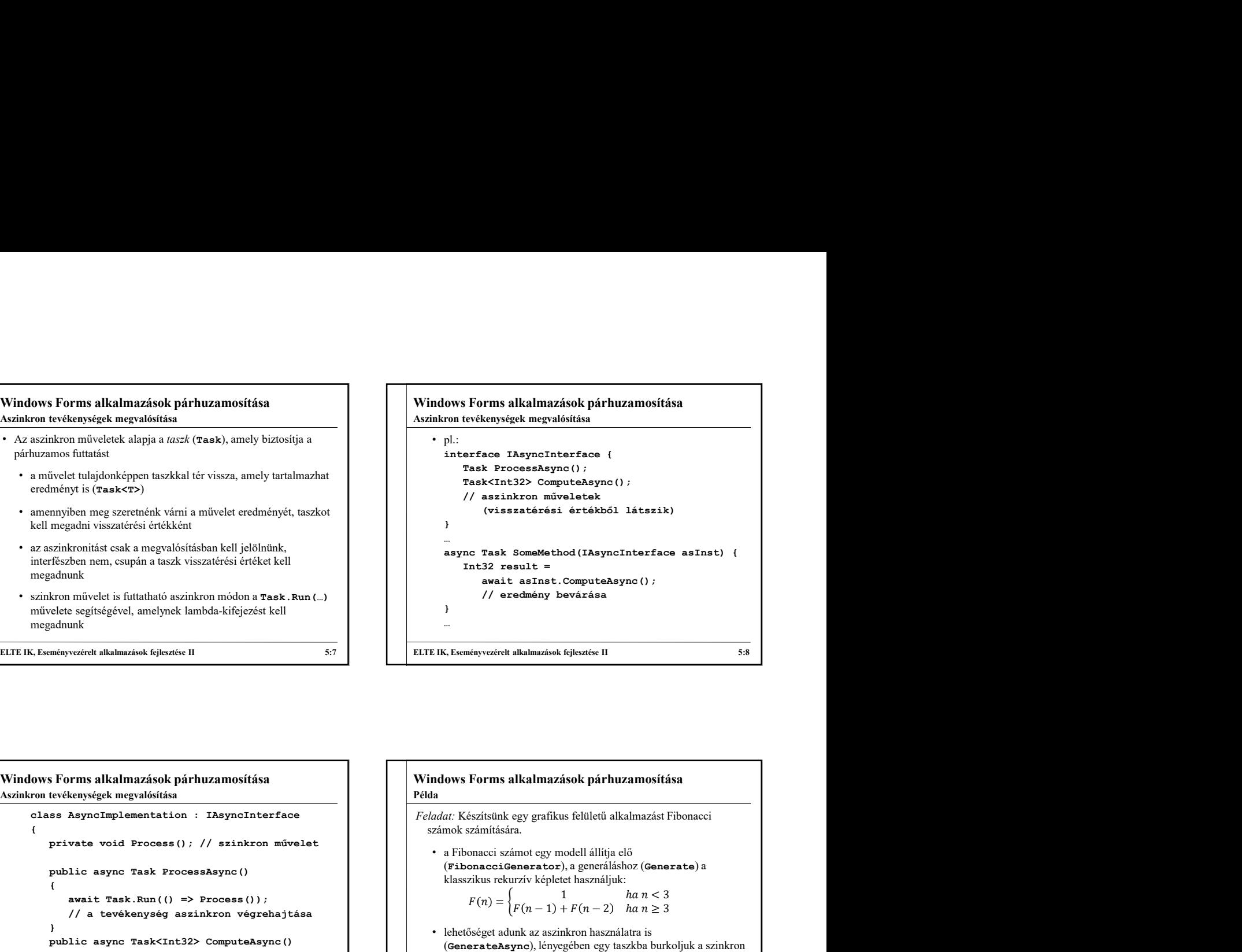

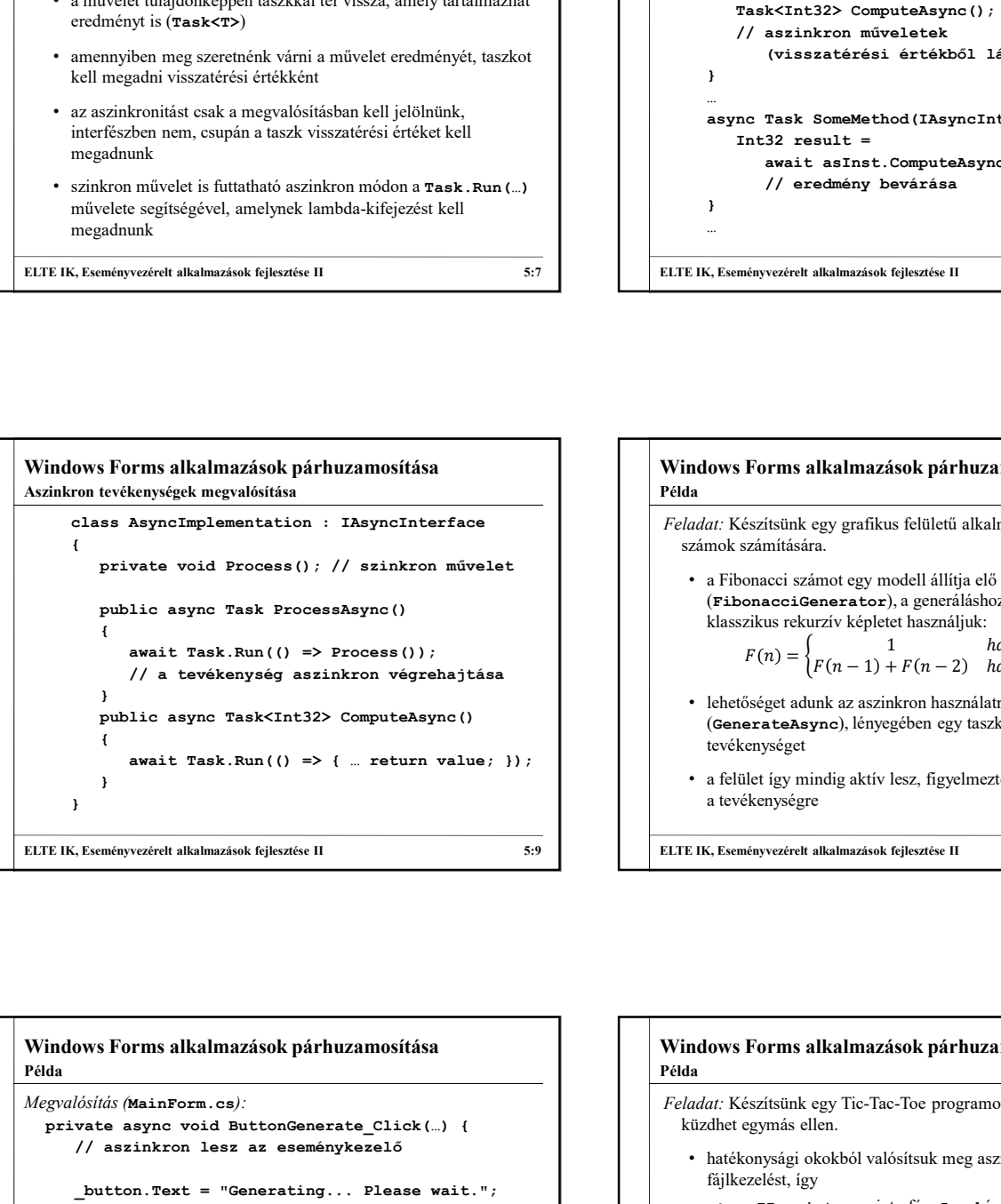

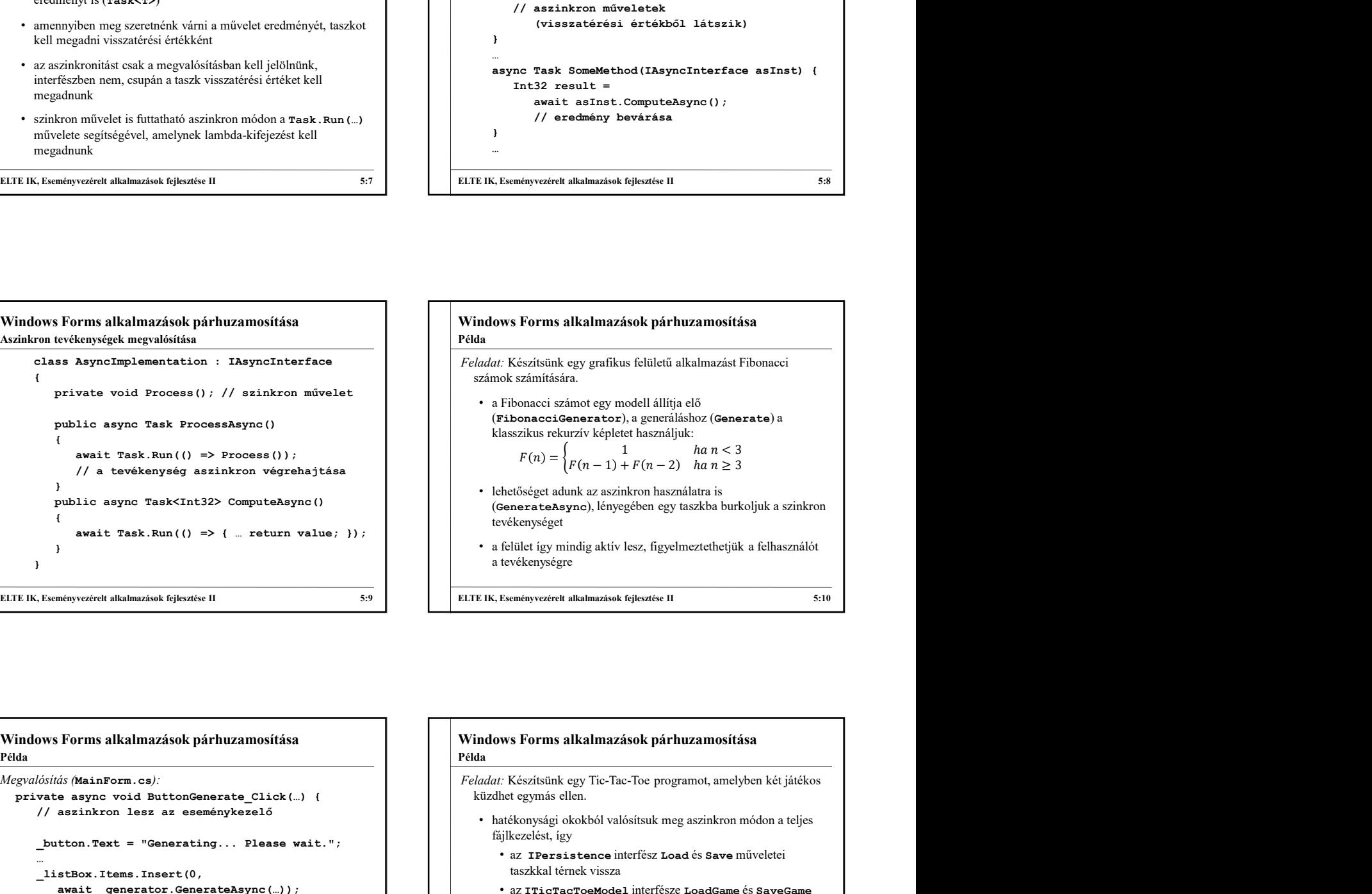

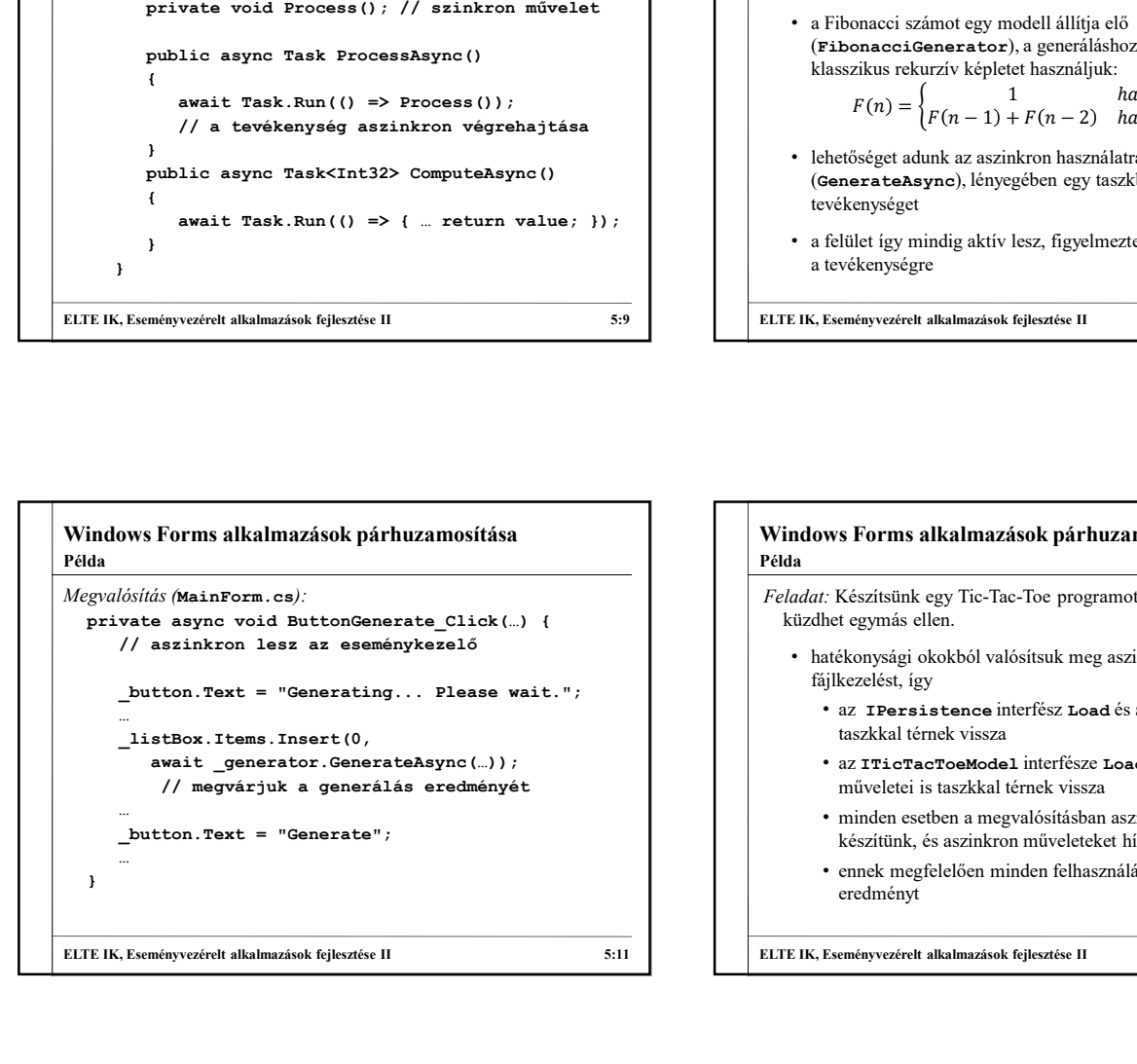

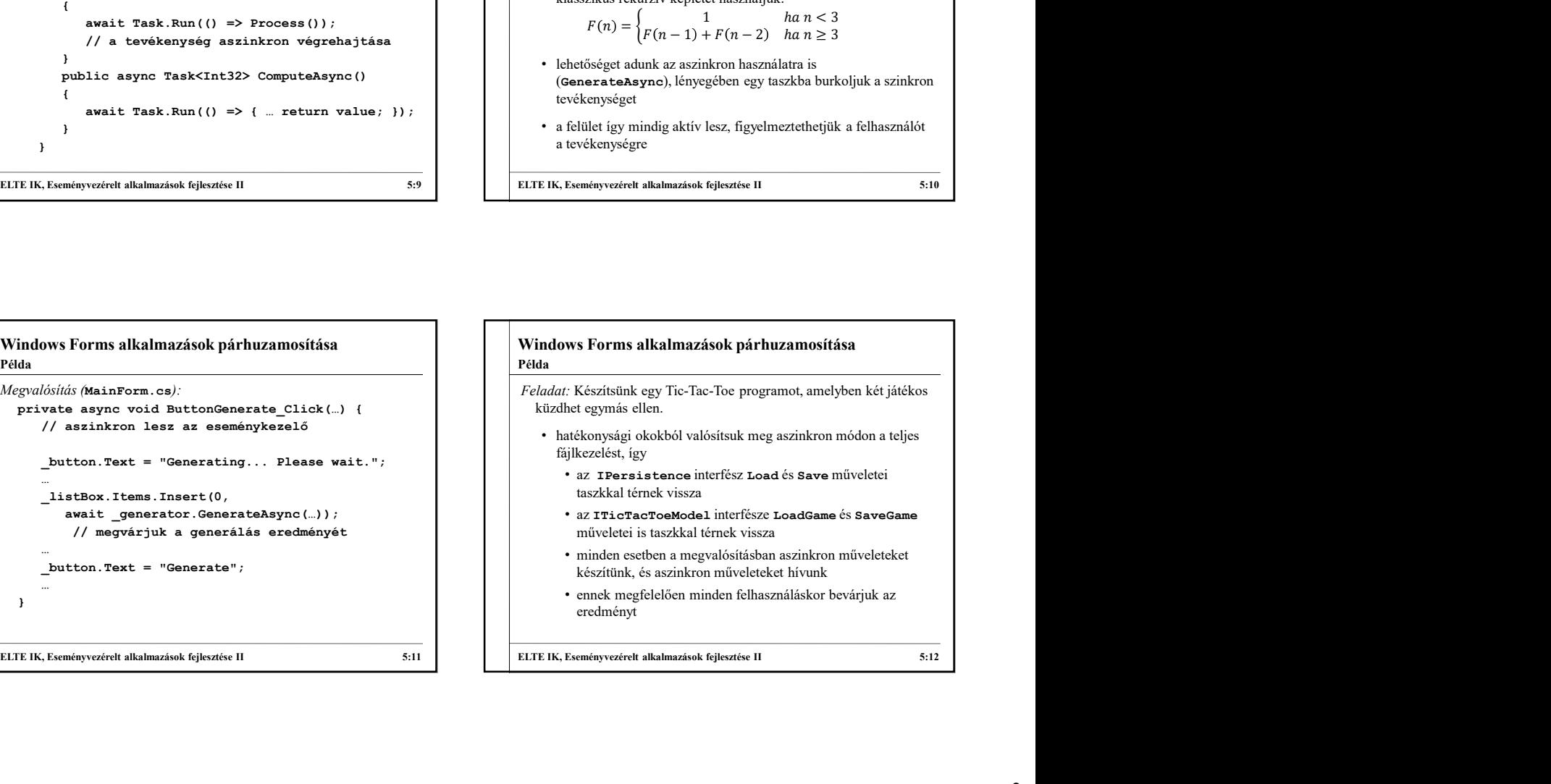

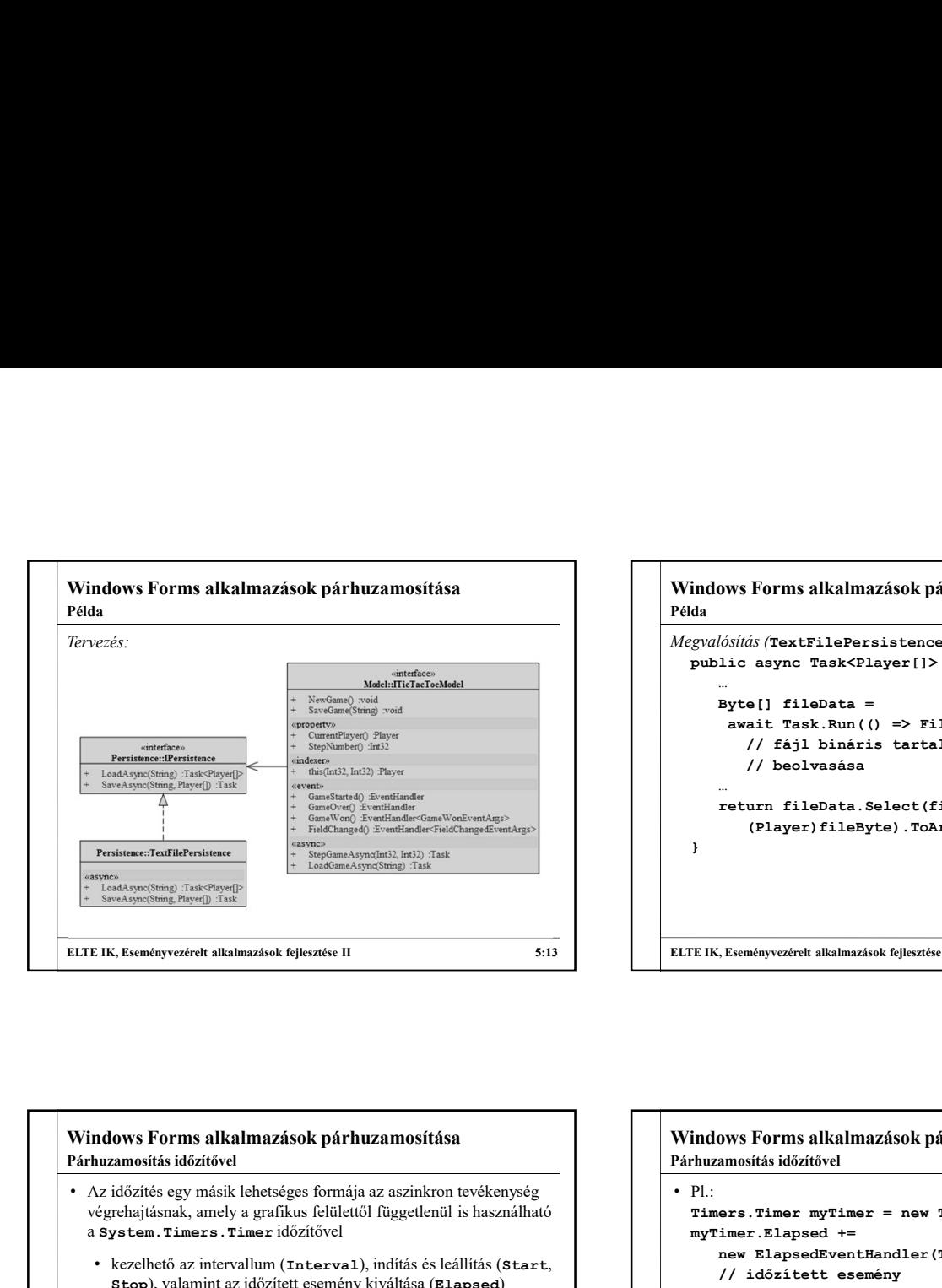

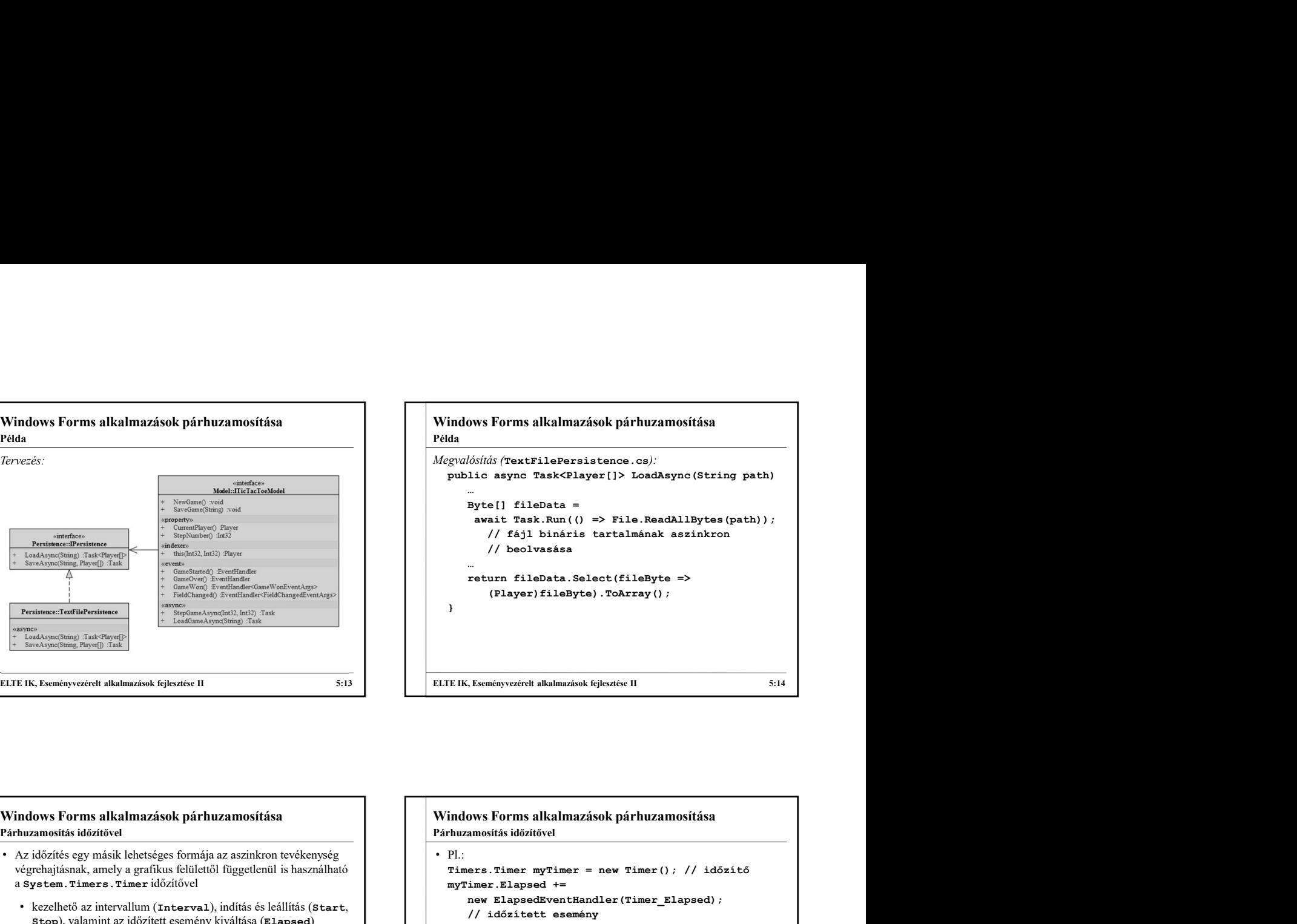

## Párhuzamosítás időzítővel

- Az időzítés egy másik lehetséges formája az aszinkron tevékenység
	- kezelhető az intervallum (Interval), indítás és leállítás (Start, Stop), valamint az időzített esemény kiváltása (Elapsed)
	- a System.Windows.Forms.Timer vezérlővel ellentétben
	- hátránya, hogy amennyiben grafikus felületű alkalmazással használjuk, szinkronizálást kell végeznünk a felülettel
	- ez feloldható a vezérlő **BeginInvoke** műveletével, amely egy<br>
	lambda-kifejezéssel megadott akciót (**Action**) tud futtatni a lambda-kifejezéssel megadott akciót (Action) tud futtatni a felület szálán

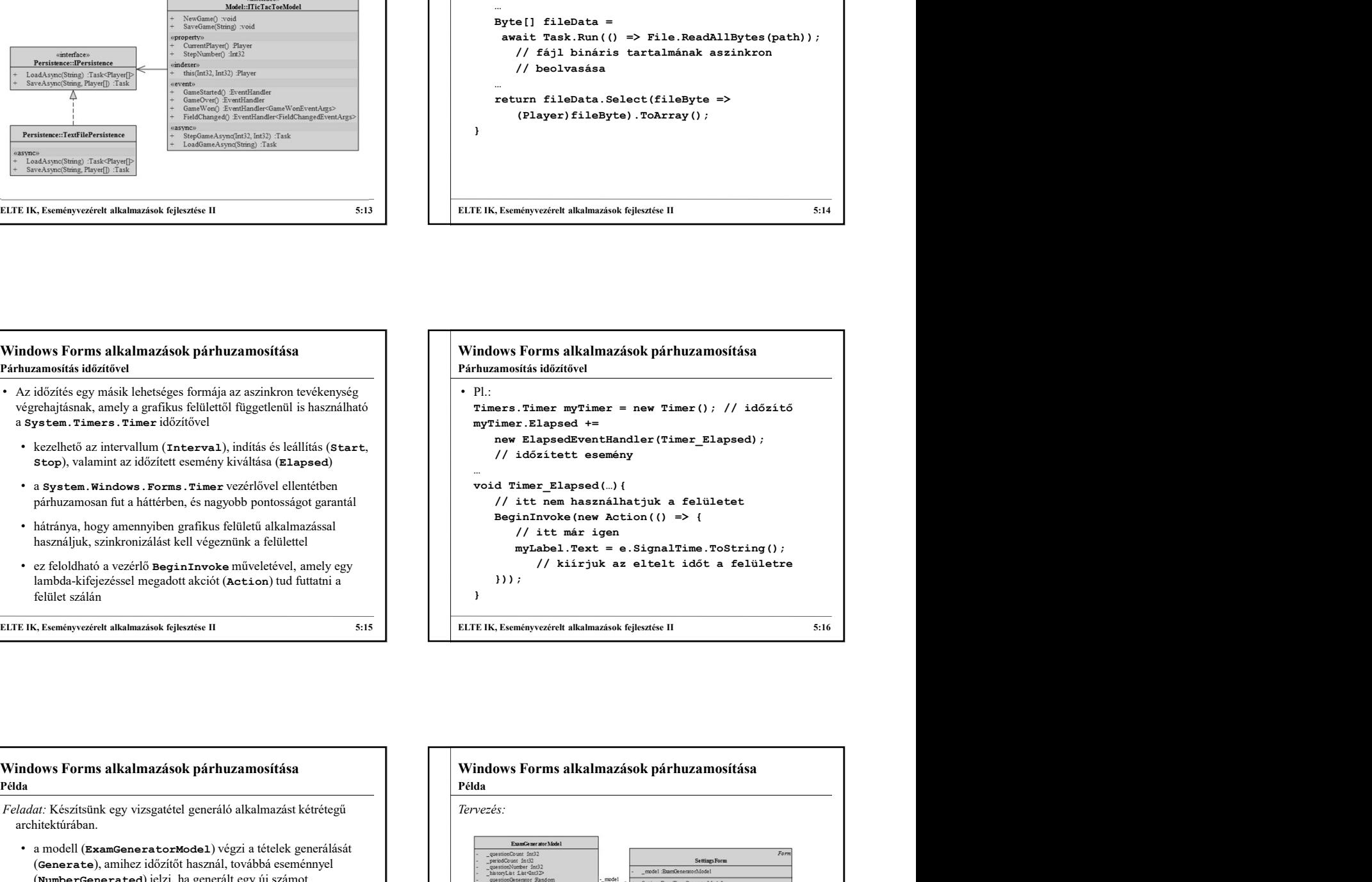

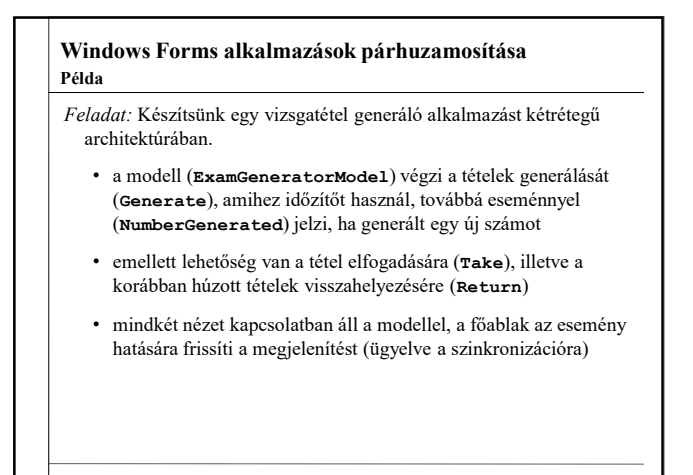

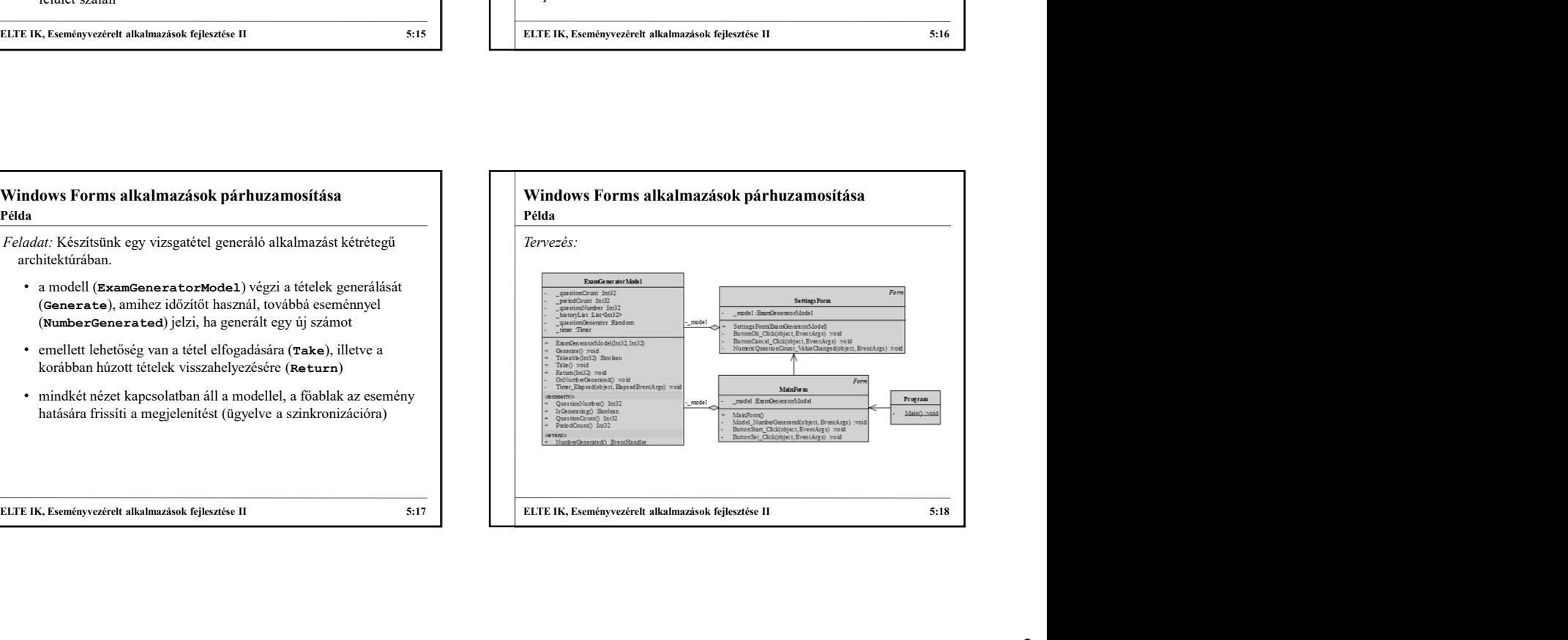

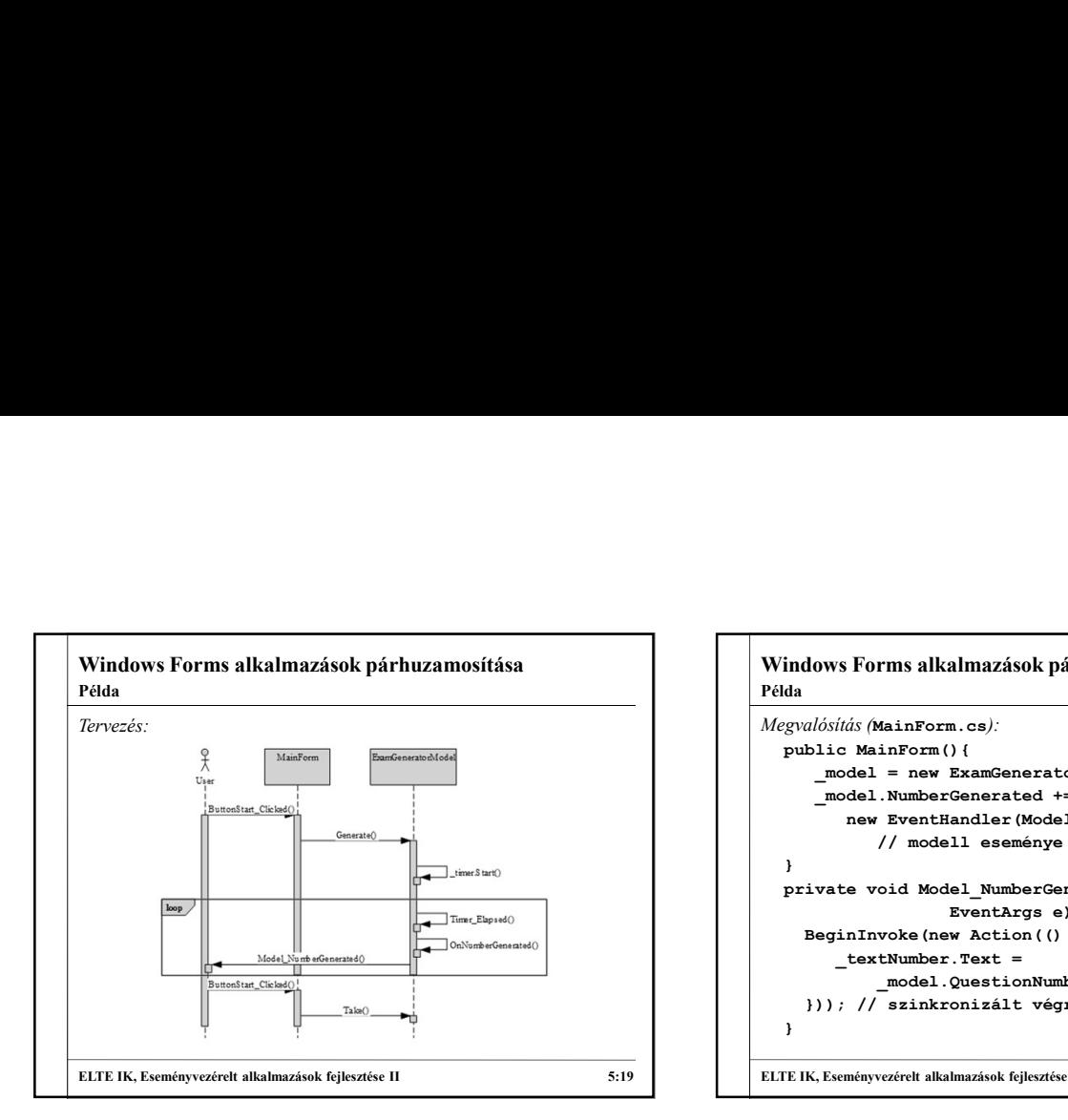

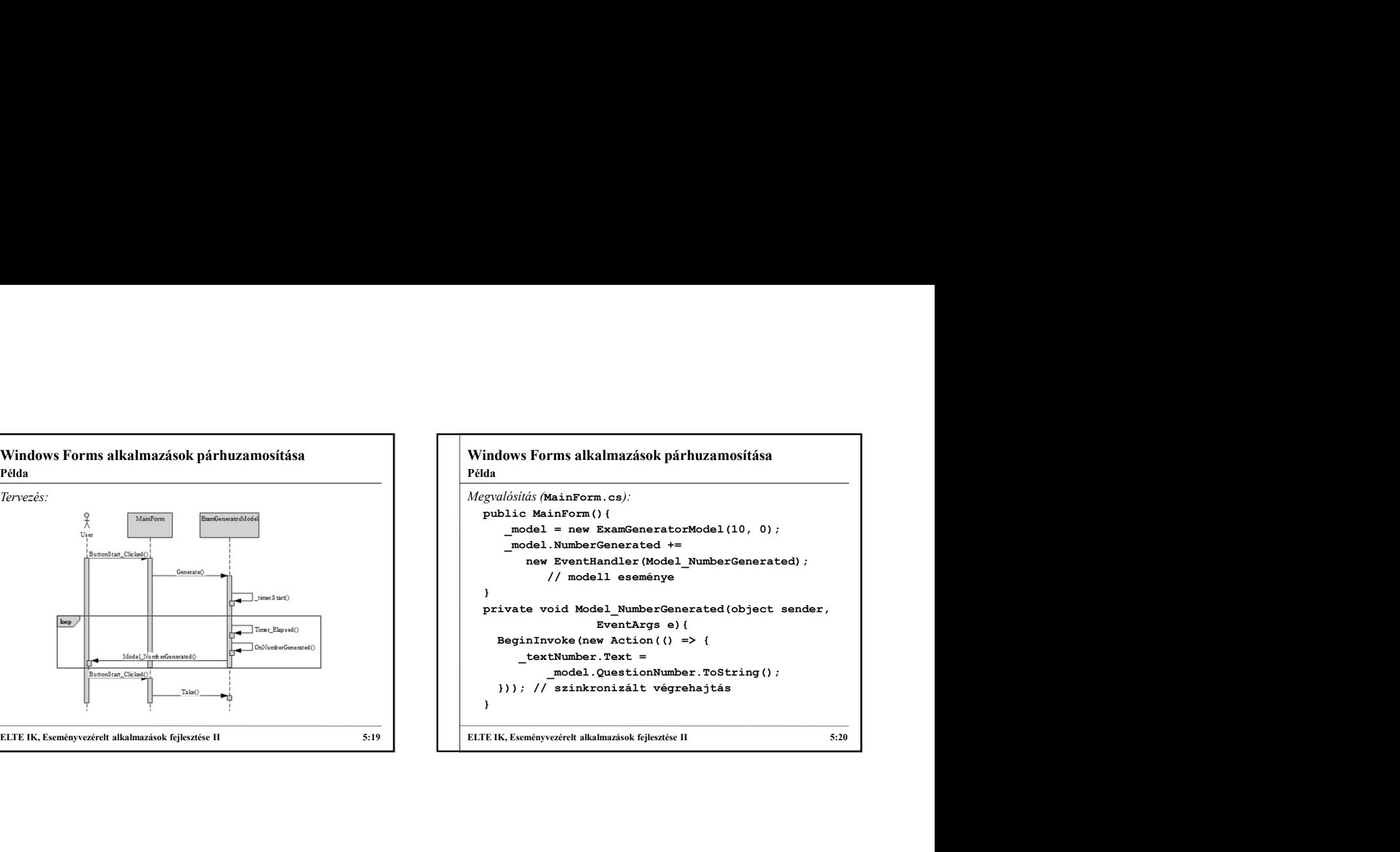